#### **OSTEP Chapter 21**

*ECE 3600, Fall 2022*

### **Table of Contents**

[1. Memory Hierarchy](file:///home/perry/tmp/os/Chapters/21-vm-beyondphys/print_1.html)

[2. Exercises](file:///home/perry/tmp/os/Chapters/21-vm-beyondphys/print_2.html)

[3. Example](file:///home/perry/tmp/os/Chapters/21-vm-beyondphys/print_3.html)

# **1. Memory Hierarchy**

(fastest) L1 cache, L2 cache, L3 cache, main memory, disk/swap (slowest)

page table present bit, page fault

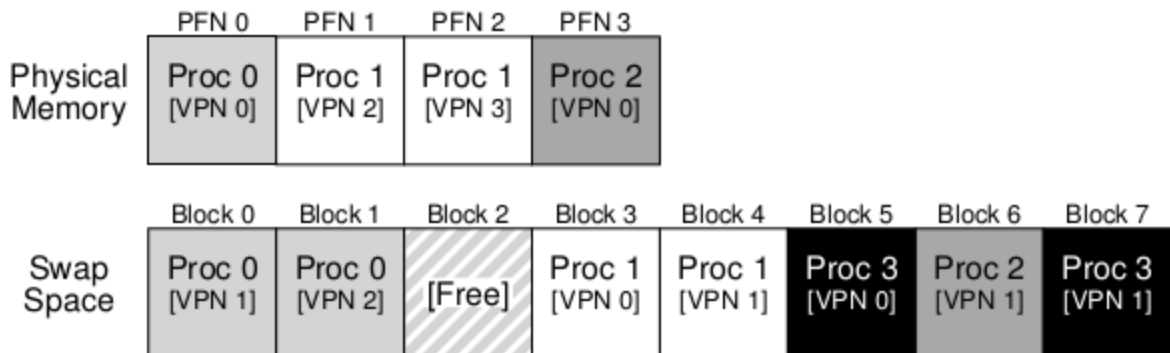

Figure 21.1: Physical Memory and Swap Space

## **2. Exercises**

See the book for exercises using **mem.c** and **vmstat** 

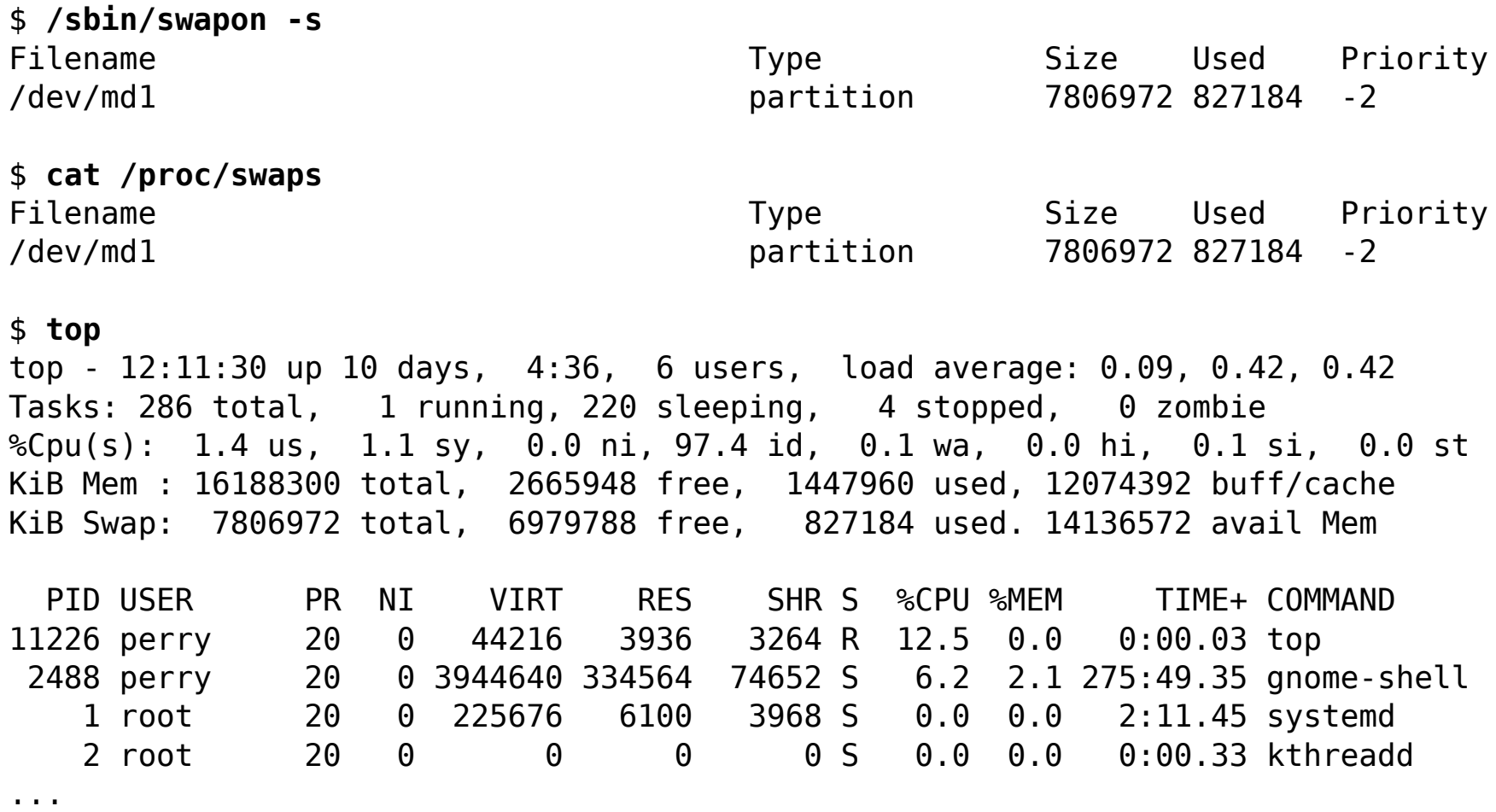

#### **3. Example**

```
$ ./mem 12000 <<-- time 1
allocating 12582912000 bytes (12000.00 MB)
  number of integers in array: 3145728000
loop 0 in 5604.98 ms (bandwidth: 2140.95 MB/s)
loop 1 in 2092.22 ms (bandwidth: 5735.54 MB/s)
loop 2 in 2088.83 ms (bandwidth: 5744.85 MB/s)
loop 3 in 2103.87 ms (bandwidth: 5703.77 MB/s)
^C <<-- time 2
\frac{4}{5}
```
In one window:

In another window:

\$ **vmstat 1**

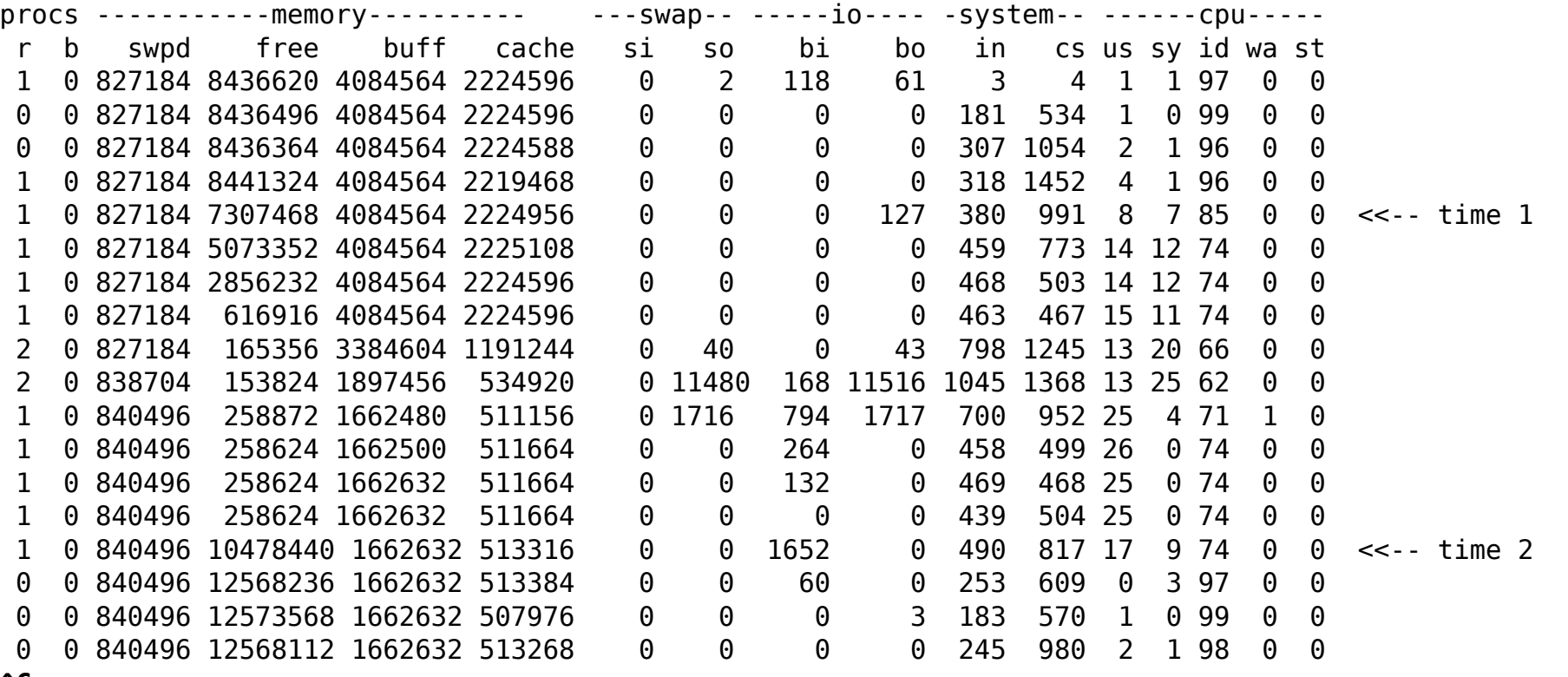

**^C**